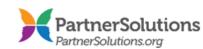

## The Life of a Claim in SmartCareMCO

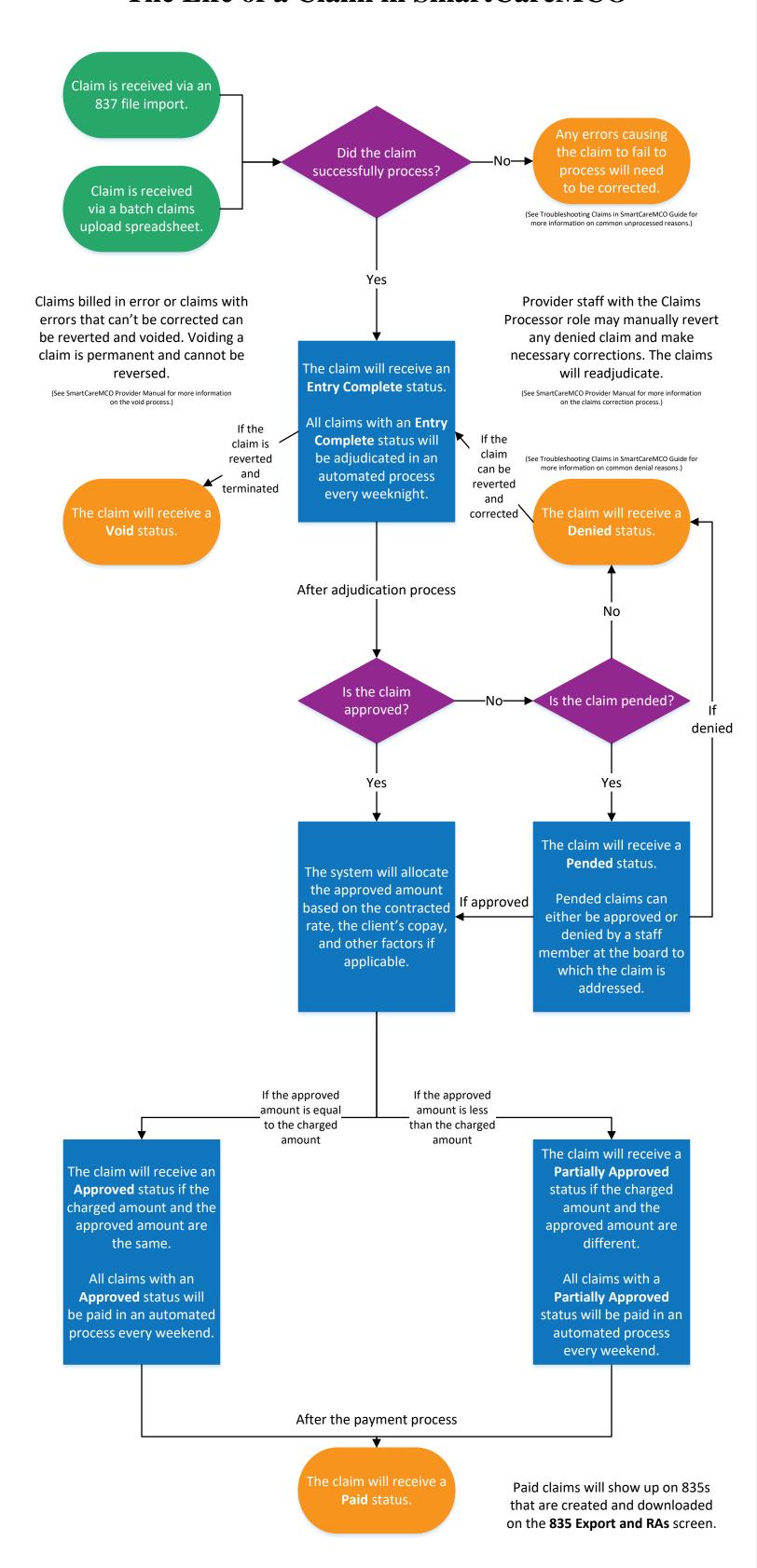